# **Antrag auf Zuweisung einer Benutzerkennung**

**[Allgemeine Hinweise zum Ausfüllen des Antrags \(bitte unbedingt vor dem Ausfüllen lesen\)](https://lotus1.gwdg.de/gwdgdb/benutzer_input.nsf/Allgemeine%20Hinweise?OpenPage) [Weitere Hinweise finden Sie jeweils anklickbar bei den einzelnen Unterpunkten \(graue Schrift\).](https://lotus1.gwdg.de/gwdgdb/benutzer_input.nsf/Allgemeine%20Hinweise?OpenPage)**

#### **Mit \* gekennzeichnete Felder müssen ausgefüllt werden!**

**\* Institut (bitte wählen Sie genau ein Institut aus):**

**.**

.

## **[\(](javascript:_dSectionExpand()<-- falls Institute nicht sichtbar, hier klicken) Max-Planck-Gesellschaft [\(](javascript:_dSectionCollapse()<-- falls Institute nicht sichtbar, hier klicken) Universität Göttingen**

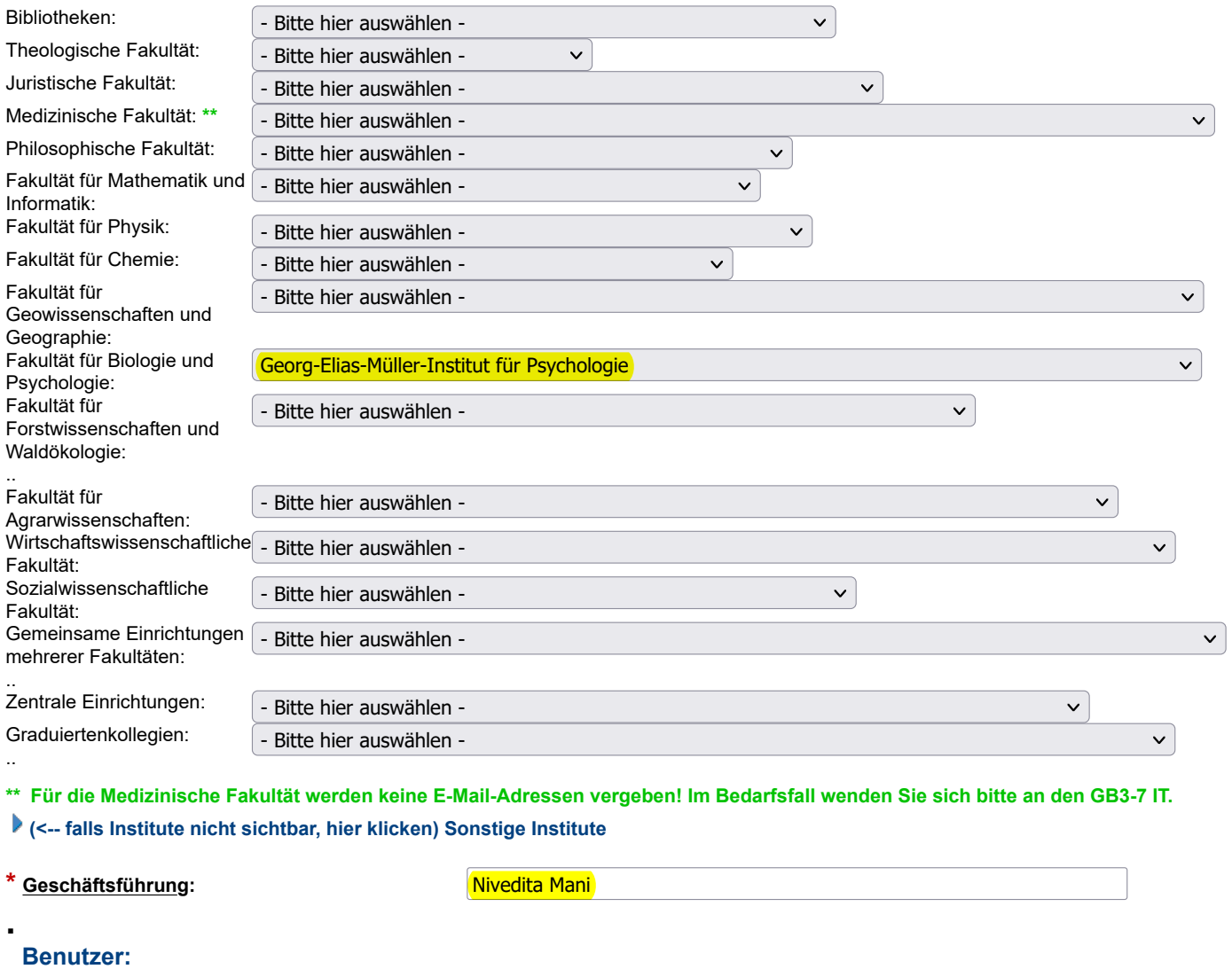

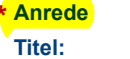

**.**

 $\bigcirc$  Frau  $\bigcirc$  Herr

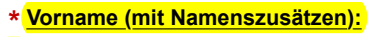

- **\* [Nachname \(ohne Titel und](https://lotus1.gwdg.de/gwdgdb/benutzer_input.nsf/Namen?OpenPage)**
- **[Namenszusätze\):](https://lotus1.gwdg.de/gwdgdb/benutzer_input.nsf/Namen?OpenPage) \* [Tel.-Nr.](https://lotus1.gwdg.de/gwdgdb/benutzer_input.nsf/Telefonnummer?OpenPage) (einschließlich Vorwahl):**
- 

**\* [Identifikation](https://lotus1.gwdg.de/gwdgdb/benutzer_input.nsf/Identifikation?OpenPage) durch Geburtsdatun** 

**\* E-Mail:**

**[-ort:](https://lotus1.gwdg.de/gwdgdb/benutzer_input.nsf/Identifikation?OpenPage)**

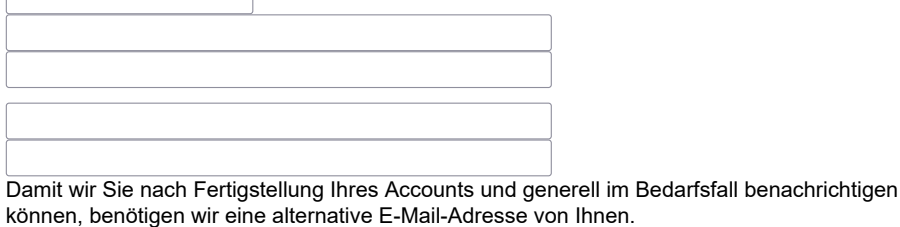

## $*$  [Staatsangehörigkeit:](https://lotus1.gwdg.de/gwdgdb/benutzer_input.nsf/Staatsangehoerigkeit?OpenPage)

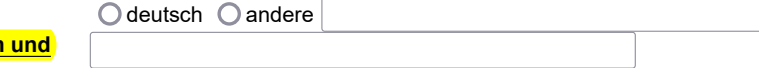

.

Gewünschter Zugang: **Standard: MS-Exchange-Server (Groupware-Funktionalität)**  $\bigcirc$  kein E-Mail-Konto, aber Zugriff auf andere Systeme

Die **[Rechenanlagen und Netze der GWDG werden unter der beantragten Benutzerkennung](https://lotus1.gwdg.de/gwdgdb/benutzer_input.nsf/Rahmen%20der%20Arbeiten?OpenPage)** von mir genutzt:

**O**im Rahmen der Arbeiten im nutzungsberechtigten Institut

im Rahmen einer genehmigten Nebentätigkeit

Ich versichere ausdrücklich, dass ich unter der beantragten Benutzerkennung die Leistungen der GWDG nicht für gewerbliche oder private Zwecke verwenden werde.

Den Inhalt der gewählten Mailbox werde ich regelmäßig überprüfen, da dort von Zeit zu Zeit wichtige Informationen der GWDG hinterlassen werden.

Bei der Verarbeitung personenbezogener Daten werde ich die Bestimmungen der Datenschutzgesetzte beachten und die von der GWDG angebotenen Schutzmaßnahmen im Sinne dieser Bestimmungen nutzen.

#### **[\(](javascript:_dSectionExpand()<-- Wenn Sie personenbezogene Daten verarbeiten und der folgende Fragebogen nicht sichtbar ist, bitte hier klicken)**

Die **[Nutzungsordnung der GWDG](https://www.gwdg.de/web/guest/about-us/catalog/terms-and-conditions/terms-of-use)** habe ich gelesen und erkenne sie als für mich verbindlich an. Soweit ich die Nutzung der Rechenanlagen oder Netze unter der beantragten Benutzerkennung durch andere Personen zulasse, bin ich für die Einhaltung der von mir eingegangenen Verpflichtung auch durch diese Personen **[verantwortlich](https://lotus1.gwdg.de/gwdgdb/benutzer_input.nsf/Verantwortlichkeit?OpenPage)**.

Mir ist bekannt, dass nach Erlöschen meiner Benutzerkennung sämtliche Daten, die ich unter meiner Userid auf Datenträgern der GWDG gespeichert habe, unwiederbringlich gelöscht werden.

#### Die **[zugewiesene Benutzerkennung](https://lotus1.gwdg.de/gwdgdb/benutzer_input.nsf/ZugewieseneBenutzerkennung?OpenPage)**

werde ich bei der Information der GWDG abholen.

Osoll mir an die folgende Institutsadresse zugestellt werden:

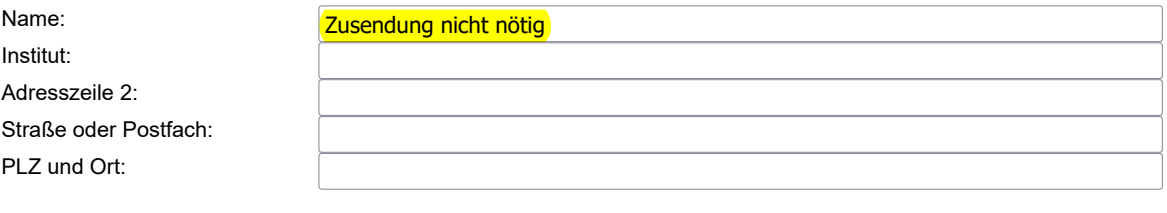

Absenden Zurücksetzen